The copy filmed here has been reproduced thanks to tha ganaroaity of:

> **Morisset Library** University of Ottawa

The images appearing hero are the best quality posalbla considaring tha condition and lagiblllty of tha original copy and in kaaplng with tha filming contract spacifications.

Original copias in printad papar covars ara filmad baginning with tha front covar and anding on the last page with a printed or illustrated impression. or tha back covar whan appropriata. Ail othar original copias ara filmad baginning on tha first page with a printed or illustrated impression, and ending on the last page with a printed or lllustratad Impression,

Tha Iast racordad frama on aach microficha shall contain the symbol  $\rightarrow$  (meaning "CON-TINUED"), or the symboi V (maaning "END"), whichever applies.

Maps, plates, charts, etc., may be filmed et different reduction ratios. Those too large to be entireiy included in one exposure ara filmad beginning In the upper left hand corner, left to right and top to bottom, as many frames as raquirad. The following diagrams illustrate the method:

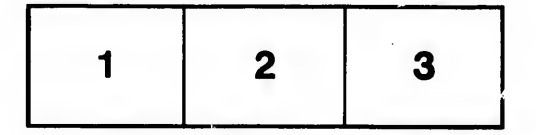

L'exemplaire filmé fut reproduit grâce à la générosité da:

> **Bibliothèque Morisset** Univeriité d'Ottawa

Les images suivantes ont été reproduites avec la plus grand soin, compte tenu de la condition et de la netteté de l'exemplaire filmé, et en conformité avec les conditions du contrat da filmage.

Les exemplaires originaux dont la couverture en papier est Imprimée sont filmés en commençant par le premier plat et en terminant soit par la dernière page qui comporte une empreinte d'Impression ou d'Illudtration, soit par le second plat, salon le cas. Tous les autres exemplaires originaux sont filmés en commençant par la première page qui comport, une empreinte d'impression ou d'illustration et en terminant par la dernière page qui comporte une telle empreinte.

Urr des symboles suivants apparaîtra sur la de nière image de chaque microfiche, selon le cas: le symbole — signifie "A SUIVRE", le symbole  $\nabla$  signifie "FIN".

Les cartes, planches, tableaux, etc., peuvent être filmés è des taux de réduction différents. Lorsque le document est trop grand pour être reproduit en un seul cliché, il est filmé à partir de l'angle supérieur gauche, de gauche à droite, et de haut en bas, en prenant le nombre d'images nécessaire. Les diagrammes suivants illustrent la méthode.

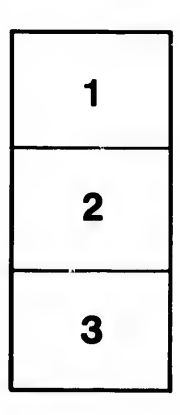

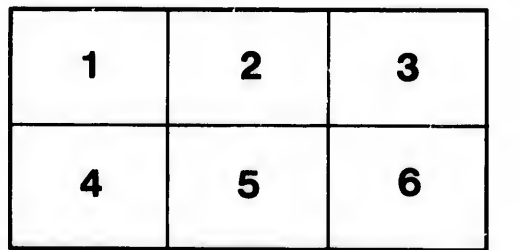

italis s du odifier ' une mage

rata ā

eiure, ۱À

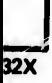